# **EN CLASSROOM-APP**

## Inhalte:

- Klassen- bzw. Nutzerverwaltung
- Apps öffnen und sperren
- Bildschirme sperren
- Monitoring von. Bildschirmen
- Verteilen und Einsammeln von Schülerergebnissen

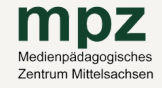

#### MPZ FREIBERG

Petriplatz 3 09599 Freiberg T e l: 0 3 7 3 1 - 7 7 4 1 1 2 mp z - f g @ mp z -mi t t e l s a c h s e n . d e

#### **MPZ MITTWEIDA**

Heinrich-Heine-Str 30 09648 Mittweida T e l : 0 3 7 2 7 - 9 9 6 9 8 6 9 mp z -mw @ mp z -mi t t e l s a c h s e n . d e

### MPZ DÖBELN

Bahnhofstr 43 04720 Döbeln  $Tel: 03431 - 6075231$ mp z - d l @ mp z -mi t t e l s a c h s e n . d e

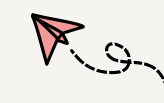